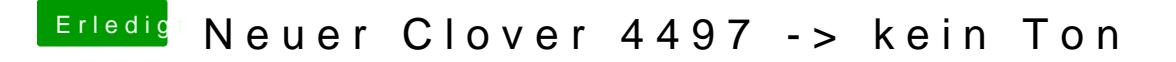

Beitrag von rubenszy vom 24. Mai 2018, 13:51

Nutzt lieber den PropertyInjector.kext für die Audio Injektion, das funkti Clover audio Injektion per config nicht funktioniert.